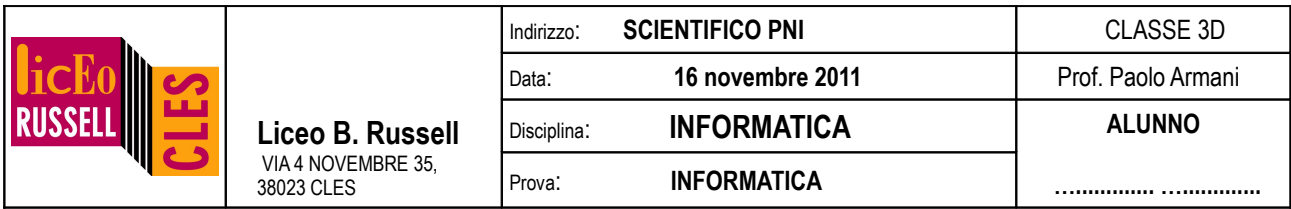

**NB:** i programmi vanno **inizialmente salvati e testati nella cartella personale** dell'utente **Tema1Axx.** La versione finale di ogni programma dovrà **poi** essere **copiata nella cartella condivisa in scrittura.**

1. Spiegare la differenza fra passaggio di variabili per valore e per riferimento. Farne un esempio.

(0.5 punti)

2. Quale delle seguenti funzioni implementa correttamente la funzione desiderata? Perché? Che differenza c'è fra le tre funzioni?

```
void doppio(float a){ a=a*2.; };
void doppio(float \&a){ a=a*2.; };
void doppio(float a[1]){ a[0]=a[0]*2.; };
```
(1.5 punti)

3. Scrivi una funzione

float sommav(float v[], int n=2);

che ritorni la somma di tutti gli elementi di un vettore v di n posti. Cosa succede se nel main richiamo la funzione passandogli come argomento il solo il vettore v? Perché?

(salvare in classe cognome nome  $es3.cpp$ ) ( 1.5 punti)

4. Scrivi una funzione

void perpendicolare(float m1, float x, float y, float &m2, float &q2);

che restituisca il coefficiente angolare m2 ed il termine noto q2 di una retta y=m2  $\times$  + q2 che passi per il punto (x,y) e che sia perpendicolare ad una data retta di equazione  $y=ml \times + q1$ . Nel main far stampare quindi m2 e q2.

(salvare in classe\_cognome\_nome\_es4.cpp ) (2 punti)

5. Crea una funzione che calcoli la differenza v3=v1-v2 di due vettori v1 e v2 di dimensione 2.

void differenza(float v1[2], float v2[2], float v3[2]);

(salvare in classe\_cognome\_nome\_es5.cpp ) (2 punti)

6. Crea una funzione che calcoli il prodotto v2 di una matrice M per un vettore v1 di dimensione N. (Definirai una costante globale N. Se non riesci per un N generico, assumi  $N=2$ )

const int N=6; //per esempio

void prodN(float M[N][N], float v1[N], float v2[N]);

(salvare in classe\_cognome\_nome\_es6.cpp ) (2.5 punti)